$<<$ 3ds max2009

<<3ds max2009

, tushu007.com

- 13 ISBN 9787500690566
- 10 ISBN 7500690568

出版时间:2010-1

页数:447

PDF

更多资源请访问:http://www.tushu007.com

 $<<$ 3ds max2009

 $3d$ sMax $\ldots$ 

3dsMax2009

3dsMax2009  $4$  $5~9$ 面片建模、NURBS曲面建模等.内容丰富而全面.完全囊括了3dsMaxl59所有建模方式.使读者能够 ffJ3dsMax  $10~12$ 

全书共分为12章,第1~3章为基础讲解部分,详细论述了3dsMax2009的建模知识.内容包括熟

随书附赠一张CD光盘,包含本书全部范例的配套场景文件和各种贴图素材,方便广大读者参考学习

## $<<$ 3ds max2009

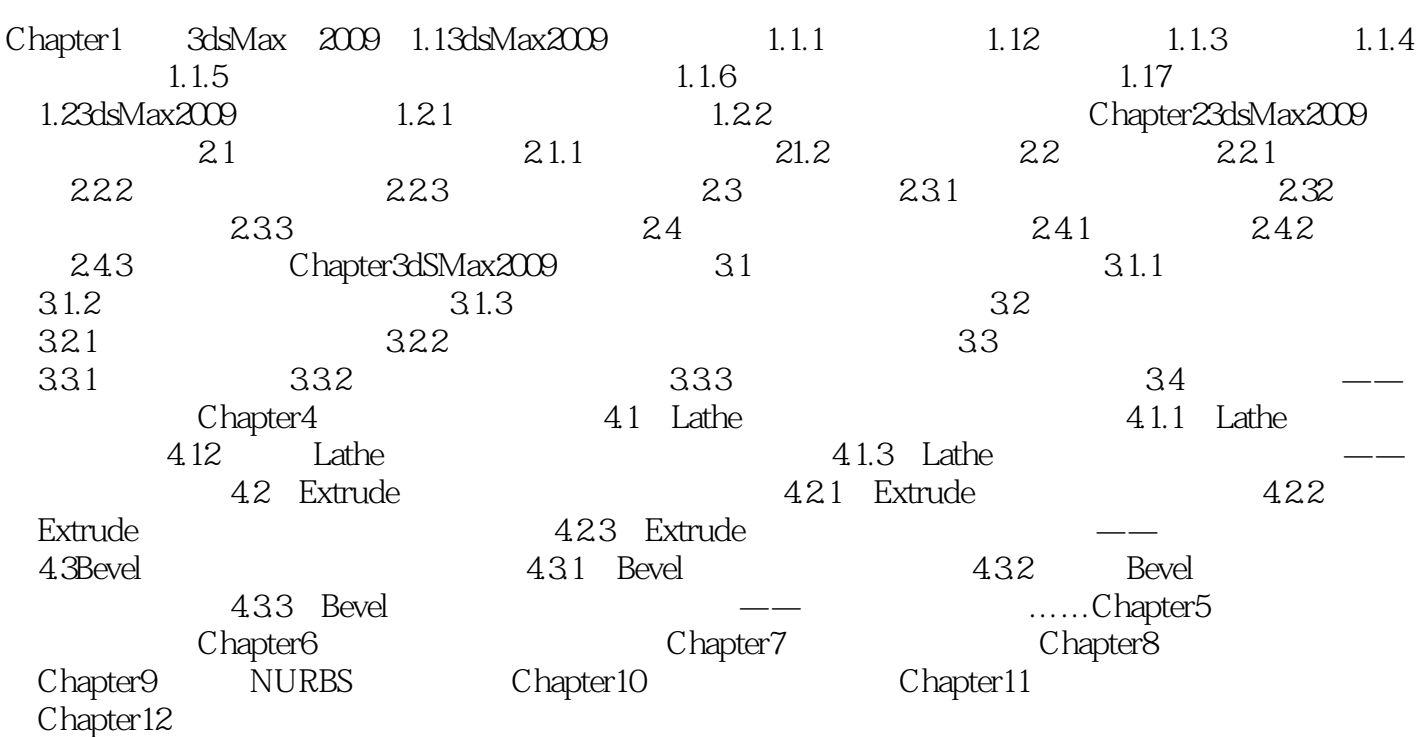

 $<<$ 3ds max2009

Radius Radial Segs Ring Width

Sides Height **Hteight Segs(a):**  $\overline{\phantom{a}}$  and  $\overline{\phantom{a}}$  and  $\overline{\phantom{a}}$  and  $\overline{\phantom{a}}$  and  $\overline{\phantom{a}}$  and  $\overline{\phantom{a}}$  and  $\overline{\phantom{a}}$  and  $\overline{\phantom{a}}$  and  $\overline{\phantom{a}}$  and  $\overline{\phantom{a}}$  and  $\overline{\phantom{a}}$  and  $\overline{\phantom{a}}$  and  $\overline{\phantom{a}}$ RirlgWave Timing( $\frac{1}{\sqrt{3}}$  $6$ 

……

## $<<$ 3ds max2009

 $\lambda$ 111  $\lambda$  200

CAN DO Learn 3ds Max 2009 the right way!

 $NURBS$ 

命令及功能提示 总结提炼作者多年从业心得体会巧妙的构思+熟练的技巧=完美的模型随书附赠大容 CD 3ds max 2009<br>3ds max 2009 3ds max 2009<br>Chapter 3dSMax2009<br>Chapter 4 Rober 1 2dsMax2009<br>Chapter 5 Max2009 Chapter3dSMax2009 Chapter4<br>Chapter6 Chapter7 Chapter8 Chapter6 Chapter7 Chapter Chapter 2 Chapter 9 Chapter 12 Chapter 12 Chapter 12 Chapter 12 Chapter 12 Chapter 12 Chapter10

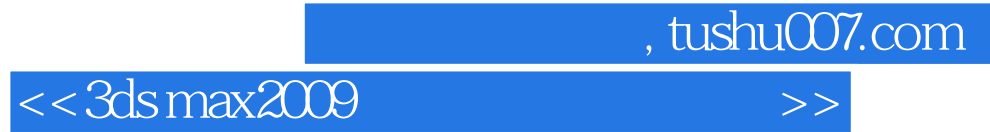

本站所提供下载的PDF图书仅提供预览和简介,请支持正版图书。

更多资源请访问:http://www.tushu007.com